### Všechna řešení

- Backtracking vrací pouze jedno řešení po druhém
- Všechna řešení dostupná najednou: bagof/3, setof/3, findall/3
- bagof( X, P, S): vrátí seznam S, všech objektů X takových, že P je splněno

vek( petr, 7 ). vek( anna, 5 ). vek( tomas, 5 ).

- ?- bagof( Dite, vek( Dite, 5 ), Seznam ). Seznam = [ anna, tomas ]
- Volné proměnné v cíli P jsou všeobecně kvantifikovány
	- ?- bagof( Dite, vek( Dite, Vek ), Seznam ). Vek = 7, Seznam =  $[$  petr  $];$ Vek = 5, Seznam = [ anna, tomas ]

Hana Rudová, Logické programování I, 14. března 2011 2

### Všechna řešení II.

Vestavěné predikáty (pokračování)

- Pokud neexistuje řešení bagof(X,P,S) neuspěje
- bagof: pokud nějaké řešení existuje několikrát, pak S obsahuje duplicity
- bagof, setof, findall:
	- P je libovolný cíl
		- vek( petr, 7 ).
		- vek( anna, 5 ).
		- vek( tomas, 5 ).
		- ?- bagof( Dite, ( vek( Dite, 5 ), Dite  $\vert$  = anna ), Seznam ). Seznam = [ tomas ]
- bagof, setof, findall: na objekty shromažd'ované <sup>v</sup> X nejsou žádná omezení
	- ?- bagof( Dite-Vek, vek( Dite, Vek ), Seznam ). Seznam = [petr-7,anna-5,tomas-5]

# Existenční kvantifikátor "<sup>^</sup> "

- Přidání existenčního kvantifikátoru "^ " ⇒ hodnota proměnné nemá význam
	- ?- bagof( Dite, Vekˆ vek( Dite, Vek ), Seznam ). Seznam = [petr, anna, tomas]
- Anonymní proměnné jsou všeobecně kvantifikovány, i když jejich hodnota není (jako vždy) vracena na výstup
	- ?- bagof( Dite, vek( Dite, \_Vek ), Seznam ). Seznam = [petr] ; Seznam = [anna, tomas]
- Před operátorem "^ " může být i seznam
	- ?- bagof( Vek ,[Jmeno,Prijmeni]ˆvek( Jmeno, Prijmeni, Vek ), Seznam ).  $Seznam = [7.5.5]$

### Všechna řešení III.

Testování typu termu

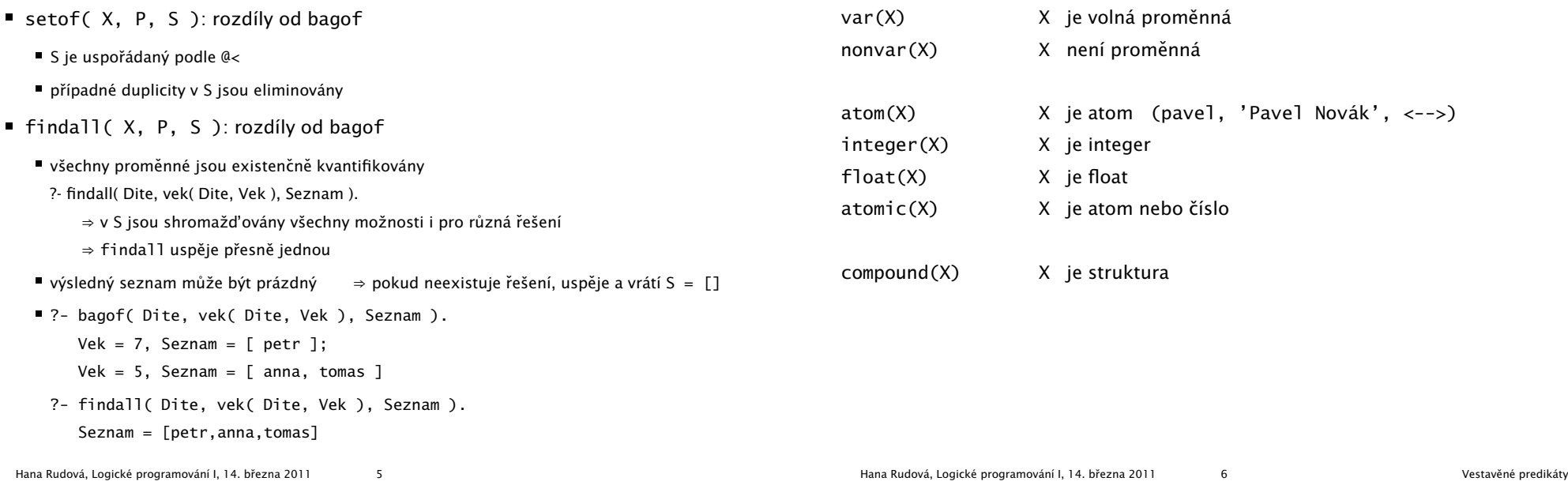

### Určení počtu výskytů prvku v seznamu

```
count(X, S, N) :- count( X, S, 0, N ).
```

```
count(\_, [\], \mathbb{N}, \mathbb{N}).count( X, [X|S], NO, N) :-!, N1 is NO + 1, count( X, S, N1, N).
count( X, [-|S], NO, N) :- count( X, S, NO, N).
```

```
:-? count( a, [a,b,a,a], N )
:-? count( a, [a,b,X,Y], N).
N=3N=3
```

```
count(\_, [], N, N).
count( X, [Y|S], NO, N ) :- nonvar(Y), X = Y, !,
                           N1 is N0 + 1, count( X, S, N1, N).
count( X, [-|S], NO, N ) :- count( X, S, NO, N ).
```
### Konstrukce <sup>a</sup> dekompozice atomu

- Atom (opakování)
	- řetězce písmen, čísel, "\_" začínající malým písmenem: pavel , pavel\_novak, x2, x4\_34
	- řetězce speciálních znaků: +, <->, ===>
	- řetězce **v apostrofech**: 'Pavel', 'Pavel Novák', 'prší', 'ano'

 $? - 'ano' = A.$   $A = ano$ 

- Řetězec znaků v uvozovkách
	- př. "ano", "Pavel"

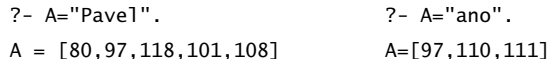

př. použití: konstrukce a dekompozice atomu na znaky, vstup a výstup do souboru

### ■ Konstrukce atomu ze znaků, rozložení atomu na znaky

name( Atom, SeznamASCIIKodu ) name( ano, [97,110,111] )

### Konstrukce <sup>a</sup> dekompozice termu

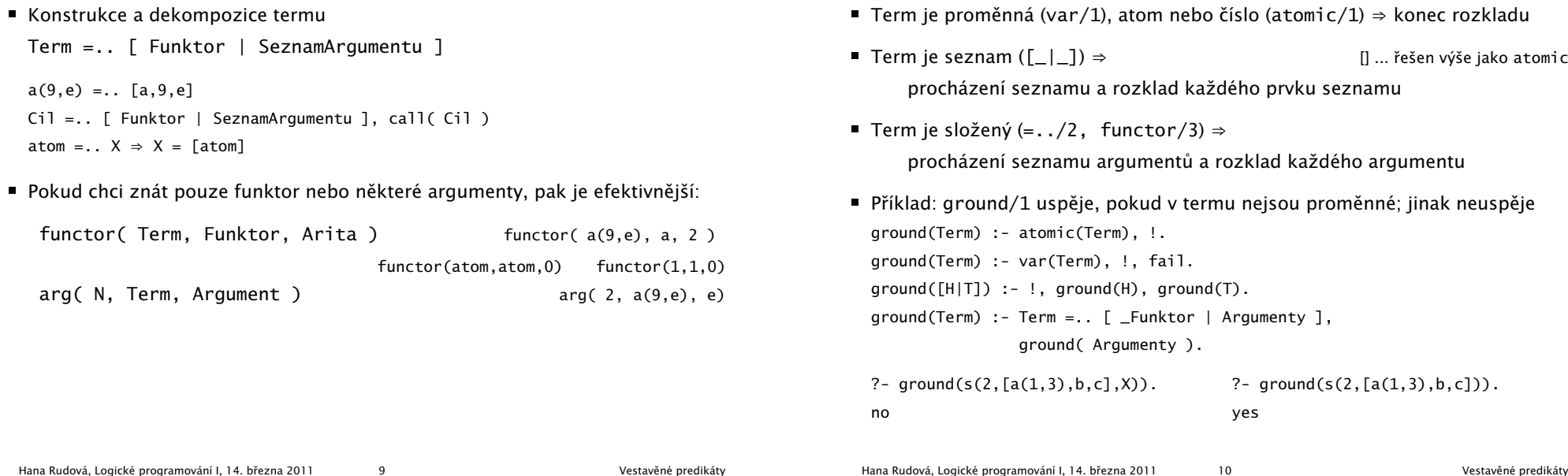

# Příklad: dekompozice termu I.

■ count\_term( Integer, Term, N ) určí počet výskytů celého čísla v termu

```
P: count_term( 1, a(1,2,b(x,z(a,b,1)),Y), N). N=2
\blacksquare count_term( X, T, N ) :- count_term( X, T, 0, N).
  count_term( X, T, NO, N ) :- integer(T), X = T, !, N is NO + 1.
  count\_term(, T, N, N ) :- atomic(T), !.
  count\_term(, T, N, N ) :- var(T), !.
  count_term( X, T, NO, N ) :- T =.. \lceil \rfloor | Argumenty ],
                                 count_arg( X, Argumenty, N0, N ).
  count_arg(\_, [], N, N ).
  count_{\text{arg}}( X, [H | T], NO, N) :- count_{\text{term}}( X, H, 0, N1),N2 is N0 + N1.
                                        count_{\text{arg}}(X, T, N2, N).
\blacksquare ?- count_term( 1, [a,2,[b,c],[d,[e,f],Y]], N).
  count_term( X, T, NO, N ) :- T = [-]], !, count_arg( X, T, NO, N ).
```
#### klauzuli přidáme před poslední klauzuli count\_term/4

# Cvičení: dekompozice termu

Rekurzivní rozklad termu

- Napište predikát substitute( Podterm, Term, Podterm1, Term1), který nahradí všechny výskyty Podterm <sup>v</sup> Term termem Podterm1 <sup>a</sup> výsledek vrátí <sup>v</sup> Term1
- Předpokládejte, že Term a Podterm jsou termy bez proměnných
- **P** ?- substitute(  $sin(x)$ ,  $2 * sin(x) * f(sin(x))$ , t, F ). F= $2 * t * f(t)$

# Technika <sup>a</sup> styl programování <sup>v</sup> Prologu

- Styl programování v Prologu
	- některá pravidla správného stylu
	- správný vs. špatný styl
	- komentáře
- Ladění
- **E**fektivita

Hana Rudová, Logické programování I, 14. března 2011 14 Technika a styl programování v Prologu

# Styl programování <sup>v</sup> Prologu I.

Technika <sup>a</sup> styl programování <sup>v</sup> Prologu

- Cílem stylistických konvencí je
	- redukce nebezpečí programovacích chyb
	- psaní čitelných a srozumitelných programů, které se dobře ladí a modifikují
- Některá pravidla správného stvlu
	- krátké klauzule
	- krátké procedury; dlouhé procedury pouze <sup>s</sup> uniformní strukturou (tabulka)
	- klauzule se základními (hraničními) případy psát před rekurzivními klauzulemi
	- vhodná jmena procedur a proměnných
		- **nepoužívat seznamy ([...]) nebo závorky ({...}, (...)) pro termy pevné arity**
	- vstupní argumenty psát před výstupními
	- struktura programu jednotné konvence v rámci celého programu, např.
		- mezery, prázdné řádky, odsazení
		- klauzule stejné procedury na jednom místě; prázdné řádky mezi klauzulemi; každý cíl na zvláštním řádku

#### Hana Rudová, Logické programování I, 14. března 2011 15 15 Technika a styl programování v Prologu

# Správný styl programování

- konstrukce setříděného seznamu Seznam3 ze setříděných seznamů Seznam1, Seznam2: merge( Seznam1, Seznam2, Seznam3 )
- $\blacksquare$  merge( [2,4,7], [1,3,4,8], [1,2,3,4,4,7,8])
- merge( [], Seznam, Seznam ) :- !. % prevence redundantních ˇrešení

merge( Seznam, [], Seznam ).

merge( [X|Telo1], [Y|Telo2], [X|Telo3] ) :-  $X < Y$ ,  $\cdot \cdot$ 

merge( Telo1, [Y|Telo2], Telo3 ).

merge( Seznam1, [Y|Telo2], [Y|Telo3] ) : merge( Seznam1, Telo2, Telo3 ).

# Špatný styl programování

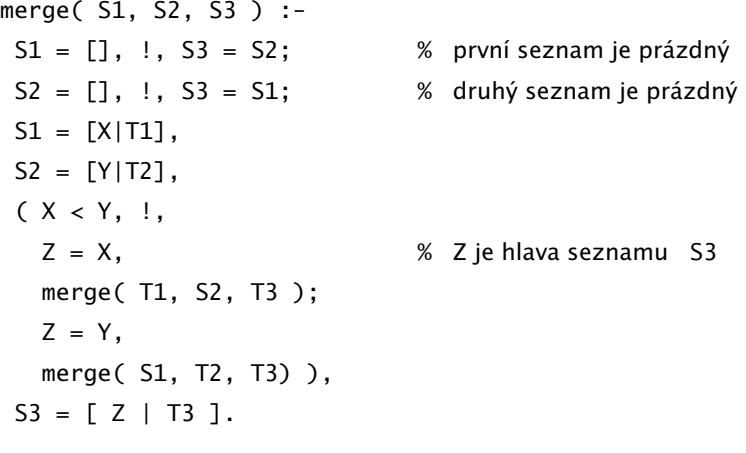

### Styl programování <sup>v</sup> Prologu II.

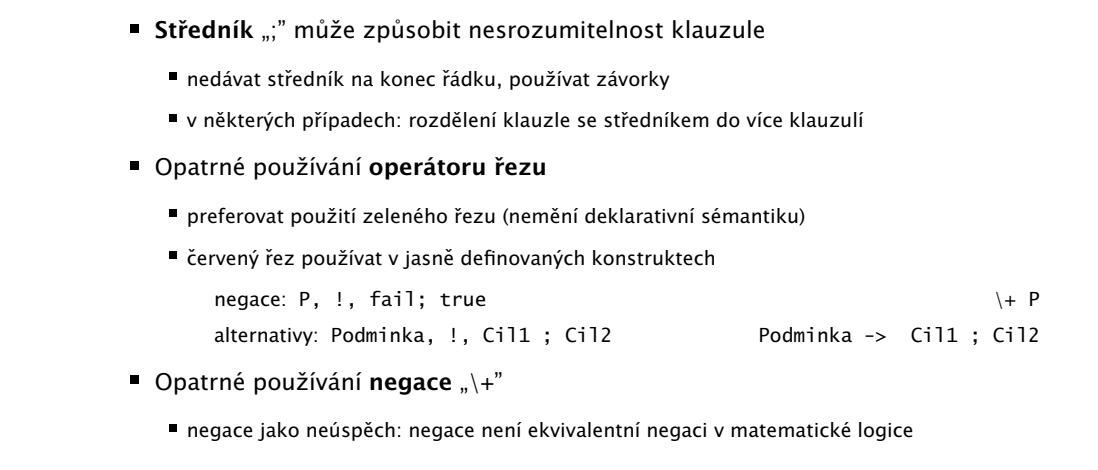

Pozor na **assert** <sup>a</sup> **retract**: snižuji transparentnost chování programu

Hana Rudová, Logické programování I, 14. března 2011 17 17 Technika a styl programování v Prologu

# Dokumentace a komentáře

- co program dělá, jak ho používat (jaký cíl spustit a jaké jsou očekávané výsledky), příklad použití
- které predikáty jsou hlavní (*top-level*)
- jak jsou hlavní koncepty (objekty) reprezentovány
- doba výpočtu a paměťové nároky
- jaké jsou limitace programu
- zda jsou použity nějaké speciální rysy závislé na systému
- jaký je význam predikátů v programu, jaké jsou jejich argumenty, které jsou vstupní <sup>a</sup> které výstupní (pokud víme)
	- vstupní argumenty "+", výstupní "-" merge( +Seznam1, +Seznam2, -Seznam3)
	- JmenoPredikatu/Arita merge/3
- algoritmické a implementační podrobnosti

#### Hana Rudová, Logické programování I, 14. března 2011 19 Technika a styl programování v Prologu

#### Hana Rudová, Logické programování I, 14. března 2011 20 **Zame za zakování zakování v Prologu** Technika a styl programování v Prologu

### Ladění

Hana Rudová, Logické programování I, 14. března 2011 18 Technika a styl programování v Prologu

- Přepínače na trasování: trace/0, notrace/0
- $\blacksquare$  Trasování specifického predikátu: spy/1, nospy/1
	- spy( merge/3 )
- debug/0, nodebug/0: pro trasování pouze predikátů zadaných spy/1
- Libovolná část programu může být spuštěna
	- zadáním vhodného dotazu: trasování cíle
	- vstupní informace: jméno predikátu, hodnoty argumentů při volání
	- výstupní informace
		- při úspěchu hodnoty argumentů splňující cíl
		- při neůspěchu indikace chyby
	- nové vyvolání přes ";": stejný cíl je volán při backtrackingu

# Krabičkový (4-branový) model

- Vizualizace řídícího toku (backtrackingu) na úrovni predikátu
	- Call: volání cíle
	- Exit: úspěšné ukončení volání cíle
	- $F$ Fail: volání cíle neuspělo
	- Redo: jeden z následujících cílů neuspěl a systém backtrackuje, aby nalezl alternativy k p ˇredchozímu ˇrešení

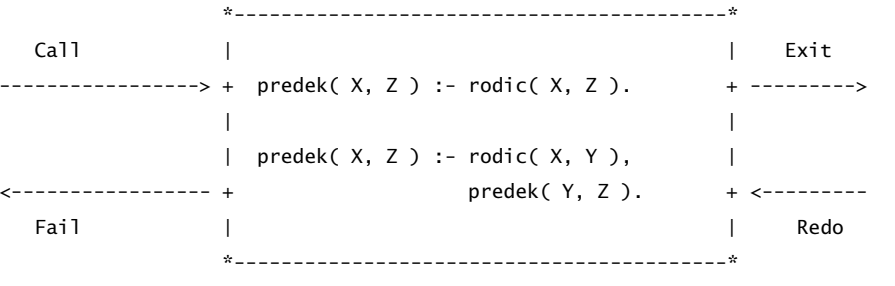

### Příklad: trasování

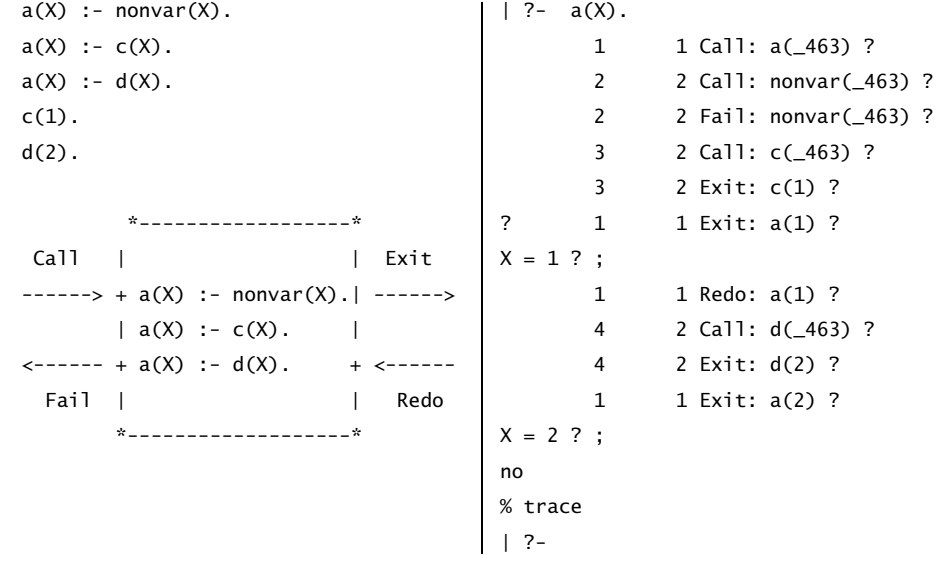

Hana Rudová, Logické programování I, 14. března 2011 22 Technika a styl programování v Prologu

# Efektivita

Hana Rudová, Logické programování I, 14. března 2011 21 **Zame za zakování zakování v Prologu** Technika a styl programování v Prologu

- Čas výpočtu, paměťové nároky, a také časové nároky na vývoj programu
	- u Prologu můžeme častěji narazit na problémy s časem výpočtu a pamětí
	- Prologovské aplikace redukují čas na vývoj
	- vhodnost pro symbolické, nenumerické výpočty se strukturovanými objekty a relacemi mezi nimi
- Pro zvýšení efektivity je nutno se zabývat procedurálními aspekty
	- zlepšení efektivity při prohledávání
		- odstranění zbytečného backtrackingu
		- zrušení provádění zbytečných alternativ co nejdříve
	- návrh vhodnějších datových struktur, které umožní efektivnější operace s objekty

### Zlepšení efektivity: základní techniky

- Optimalizace posledního volání (LCO) <sup>a</sup> akumulátory
- Rozdílové seznamy při spojování seznamů
- Caching: uložení vypočítaných výsledků do programové databáze
- **Indexace podle prvního argumentu** 
	- např. v SICStus Prologu
	- při volání predikátu s prvním nainstaniovaným argumentem se používá hašovací tabulka zpřístupňující pouze odpovídající klauzule
	- zamestnanec( Prijmeni, KrestniJmeno, Oddeleni, ...)
- Determinismus:
	- rozhodnout, které klauzule mají uspět vícekrát, ověřit požadovaný determinismus